# WEITERBILDUNG

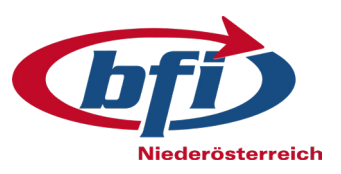

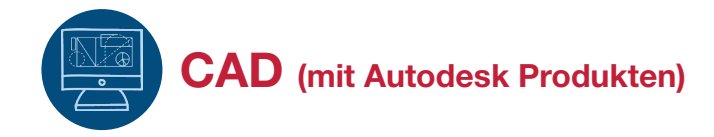

# CAD 1 - 2D (aktuelle Software Version) AutoCAD (alle Branchen)

- Konstruktion von Grundelementen
- Zeichnungs-, Editier- und Abfragebefehle
- Steuerung der Bildschirmanzeige
- ▶ Objekteigenschaften Layersteuerung
- Zeichnungshilfen Objektfänge
- Blöcke, dynamische Blöcke, Attribute und externe Referenzen
- Gestalten von Werkzeugpaletten
- Funktion "Beschriftung"
- Bemaßung Bemaßungsstile
- Schraffieren und Füllen
- ▶ Plotten Ausgabe der Zeichnung
- **Praktische Übungen und Projektarbeiten**

# Ausbildungsziel

Erstellen einer eigenen Benutzeroberfläche, Kenntnisse aller diversen Konfigurationsmöglichkeiten. Selbstständige Erstellung von Technischen Zeichnungen und anschließender Zeichnungsausgabe auf Plotter bzw. Drucker. 3D Druckmodell erstellen.

#### Voraussetzungen / Zielgruppe

- ▶ Technische\_r Zeichner\_in
- Konstrukteur\_in
- ▶ Facharbeiter in

#### Termin & Dauer

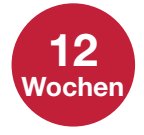

Diese Weiterbildungsmaßnahme dauert 12 Wochen zu je 32 Unterrichtseinheiten.

# CAD 2 - 3D (aktuelle Software Version) AutoCAD (alle Branchen)

- ▶ 3D Konstruktionen
- ▶ 3D Ansichtssteuerung, BKS
- **Konstruktion von Drahtmodellen & Körpern**
- Freiformflächen
- ▶ Verdeckte Linien, Shade und Render, Photorealistische Verwertung von 3D-Modellen in 2D-Ansichten

#### Inventor (Maschinenbau, Tischler)

- Inventor konfigurieren und Projekt anlegen
- IPT / IAM / IPN /IDW erstellen
- Arbeiten mit Generatoren
- Steuern von Bauteilen und Baugruppen

#### CAD+T (Tischler)

- Planungs- und Konstruktionsmodul
- Visualisierung mit Lumion

#### Revit (Bauwesen)

- **Erstellen eines Einreichplans**
- Visualisierung mit Lumion

# 3D-Druck

- ▶ Hage A2 (Filament Drucker)
- ▶ Zprint 450 (Gips Drucker)

### Ausbildungszeiten

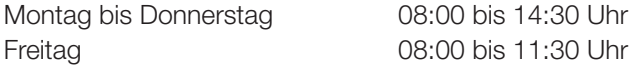

32 Unterrichtseinheiten pro Woche in Theorie und Praxis.

#### Unterkunft / Kinderbetreuung

Nach Absprache mit Ihrer\_Ihrem AMS-Berater\_in.

#### Anmeldung

Bitte sprechen Sie mit Ihrer\_Ihrem AMS-Berater\_in über die Teilnahme an der Ausbildung. Hier erhalten Sie auch Auskünfte über Individualbeihilfen und Reisekostenzuschüsse.

# Veranstalter / Ausbildungsort / Infos

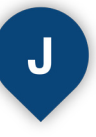

Josef Hesoun Ausbildungszentrum 2700 Wr. Neustadt Molkereistraße 13 Tel. 02622 / 24395, E-Mail: abz@bfinoe.at

Informationstage auf Anfrage bei Ihrem\_Ihrer AMS-Berater\_in.

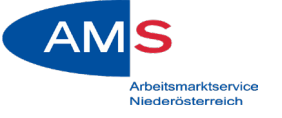